## **Lezione 5 (parte seconda)**

Enrico Bertolazzi

```
(2)
> 
# funzione da integrare su [0,5]
> 
# calcolo la derivata seconda e quarta
> 
# stimo il massimo modulo della derivata 
                                                                                     (1)
> 
# esamino la derivata seconda
> 
restart:
                                                                                     (3)
> 
# plot della derivata seconda per controllare la stima
  with(plots) :
Warning, the name changecoords has been redefined
  f := x \rightarrow x \text{ *cos}(x) / (1 + x^2) ;
                                 f := xx \cos(x)1 + x^2ddf := simplify((D@@2)(f)) :
  ddddf := simplify((D@@4)(f)) :
  ddf(x) ;
            2 \sin(x)1 + x^26 \cos(x) x1 + x^2<sup>2</sup>
                                     x \cos(x)1 + x^24x^2 sin(x)
                                                  1 + x^2<sup>2</sup>
                                                              8x^3 \cos(x)1 + x^2<sup>3</sup>
  # seconda nell'intervallo [0.5]
  M := 2 + 6*5 + 5 + 4*5^2 + 8*5^3 ;
                                    M \coloneqq 1137plot(ddf(x),x=0..5) ;
```
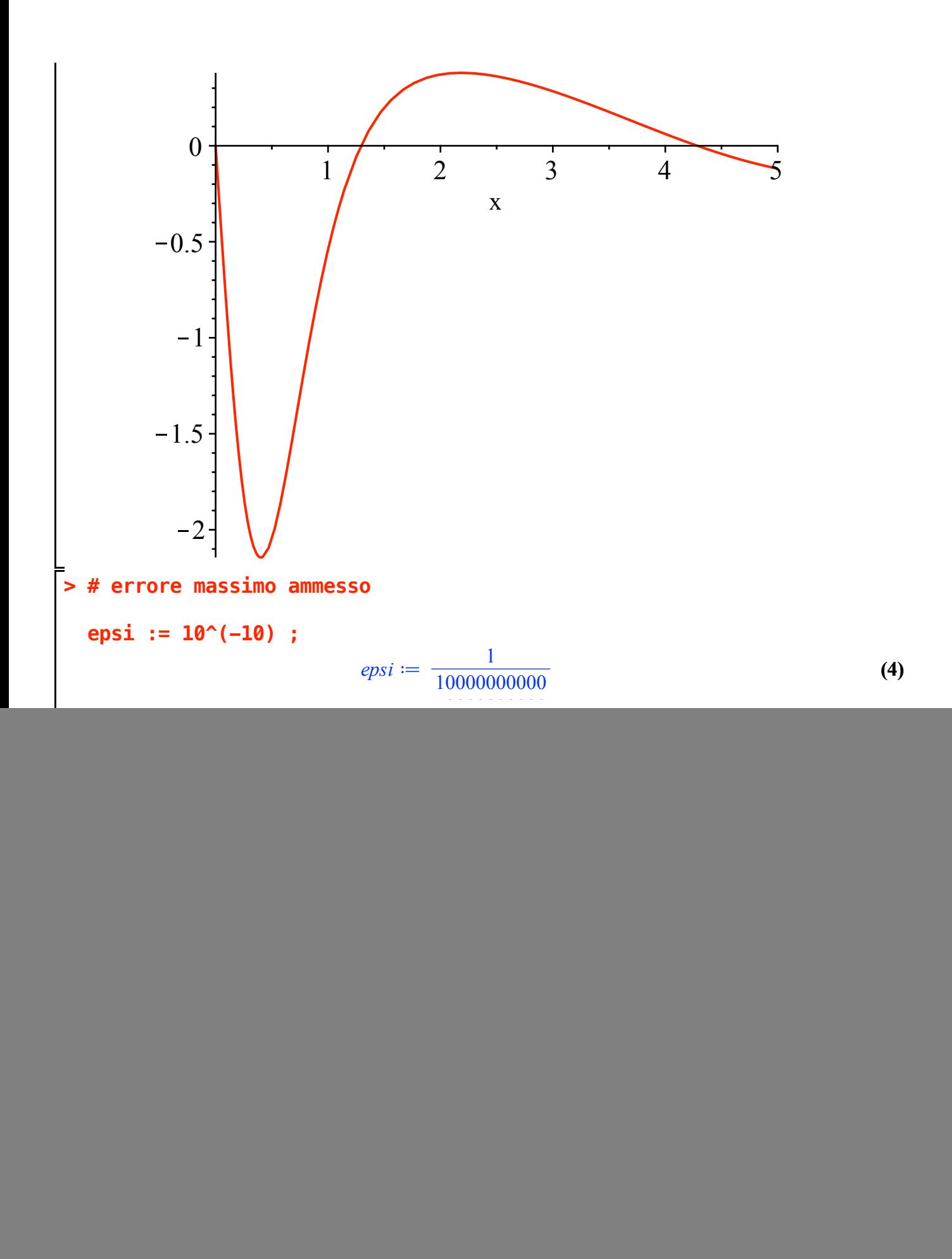

$$
\frac{4 \sin(x)}{1+x^2} + \frac{36 \cos(x) x}{(1+x^2)^2} - \frac{192 \sin(x) x^2}{(1+x^2)^3} + \frac{24 \sin(x)}{(1+x^2)^2} - \frac{480 \cos(x) x^3}{(1+x^2)^4}
$$
 (7)  
\n
$$
+ \frac{120 \cos(x) x}{(1+x^2)^3} + \frac{x \cos(x)}{1+x^2} - \frac{8x^2 \sin(x)}{(1+x^2)^2} - \frac{48x^3 \cos(x)}{(1+x^2)^3} + \frac{192x^4 \sin(x)}{(1+x^2)^4}
$$
\n
$$
+ \frac{384x^5 \cos(x)}{(1+x^2)^5}
$$
\n
$$
\Rightarrow
$$
 # **stimo i. massimo modulo della derivata**  
\n# **quarta nell'intervalo [0.5]**  
\nM := 4 + 36\*5 + 192\*5^2 + 24+480\*5^3+120\*5+5+8\*5^2 + 48\*5^3 +192\*\n
$$
M = 1391813
$$
 (8)  
\n
$$
\Rightarrow
$$
 # plot della derivata second per controller la stima  
\nplot(ddddf(x), x=0..5);  
\n
$$
30
$$
\n
$$
0
$$
\n
$$
0
$$
\n
$$
10
$$
\n
$$
10
$$
\n
$$
10
$$
\n
$$
10
$$
\n
$$
10
$$
\n
$$
10
$$
\n
$$
10
$$
\n
$$
10
$$
\n
$$
10
$$
\n
$$
10
$$
\n
$$
10
$$
\n
$$
10
$$
\n
$$
10
$$
\n
$$
10
$$
\n
$$
10
$$
\n
$$
10
$$
\n
$$
10
$$
\n
$$
10
$$
\n
$$
10
$$
\n
$$
10
$$
\n
$$
10
$$
\n
$$
10
$$
\n
$$
10
$$
\n
$$
10
$$
\n
$$
10
$$
\n

**(9)**

$$
COND := \frac{869883125}{36} \frac{1}{n^4} \le \frac{1}{10000000000}
$$
 (9)

## **> # stima degli intervalli per il metodo di Simpson**

```
RES := isolate(COND,n^4) ;
RES1 := rhs(RES)^(1/4) ;
evalf(RES1) ;
```

$$
RES := n4 = \frac{2174707812500000000}{9}
$$
\n
$$
RES1 := \frac{1}{9} \cdot 2174707812500000000^{1/4} 9^{3/4}
$$
\n
$$
22171.22051
$$
\n(10)